# **M E T A D A T A**

**Dataset**: Spectral Library of European Pegmatites, Pegmatite Minerals and Pegmatite Host-Rocks – The Greenpeg Database

### **Version**: 1.0

Authors: Cardoso-Fernandes, J.<sup>1,2</sup>, Teodoro, A.C.<sup>1,2</sup>, Santos, D.<sup>1</sup>, Rodrigues de Almeida, C.<sup>1,2</sup>, Lima,  $A<sup>1,2</sup>$ 

Affiliations: <sup>1</sup>Department of Geosciences, Environment and Spatial Planning, University of Porto, Porto, Portugal; 2Institute of Earth Sciences (ICT), Porto, Portugal

**Creation date**: 2 May 2022

#### **Summary**

A reflectance spectral database of European pegmatite ores and host rocks. Samples currently comprise LCT- and NYF-type pegmatites and wall rocks from pegmatite locations in Austria, Ireland, Norway, Portugal, and Spain.

#### **Tags**

Reflectance spectroscopy; Absorption features; Spectral Signature; Database; Pegmatite; LCT; NYF; Host rock; H2020; GREENPEG

#### **Description**

Spectral signature, obtained through reflectance spectroscopy studies, of European pegmatites and minerals, as well of their host rocks. Samples include LCT- and NYF-type pegmatites and host rocks from pegmatite locations in Austria, Ireland, Norway, Portugal, and Spain. Sample preparation and spectral measurement were conducted in the Universidade do Porto – Faculdade de Ciências (UPORTO) laboratories. The database contains the reflectance spectra (raw and with continuum removed), sample photographs, and main absorption features automatically extracted by a Python routine. Whenever possible, spectral mineralogy was interpreted based on the continuum-removed spectra. A detailed description of the database, its content, the measuring instrument, and interoperability with GIS is found in the database report.

The database is compiled as part of the GREENPEG project: New Exploration Tools for European Pegmatite Green-Tech Resources. The project is funded by European Commission's Horizon 2020 innovation programme under grant agreement No 869274.

For more information on the project, please visit the project website: <https://www.greenpeg.eu/>

#### **Instructions for users**

1) Select the folder(s) of interest, 2) Download the zip file, 3) extract files, and 4) when necessary follow the available tutorials.

The structure of the database is presented in next table:

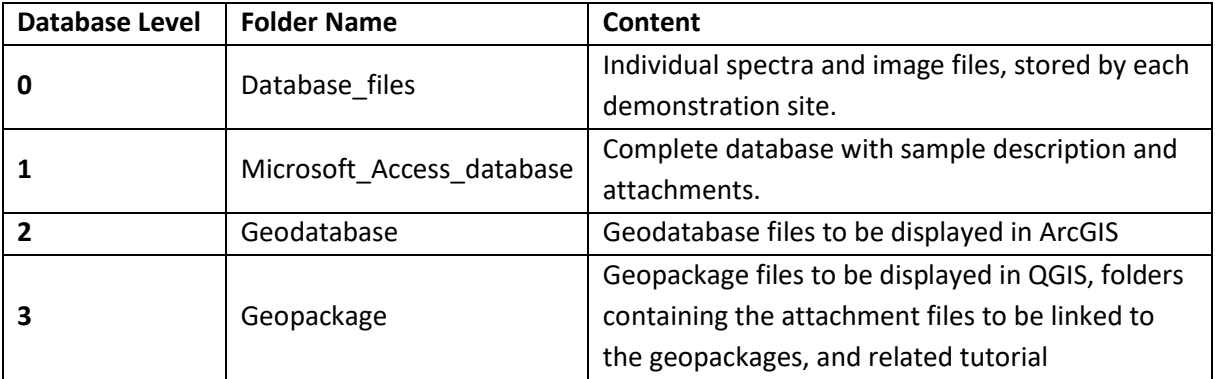

## **License**

Creative Commons Attribution 4.0 International (CC BY 4.0)

# **Disclaimer**

The database content is processed, analysed, and compiled according to the best of the author's knowledge. A guarantee for the correctness or accuracy of the data cannot be given and the use and further interpretation of the data are at the users' own risk.

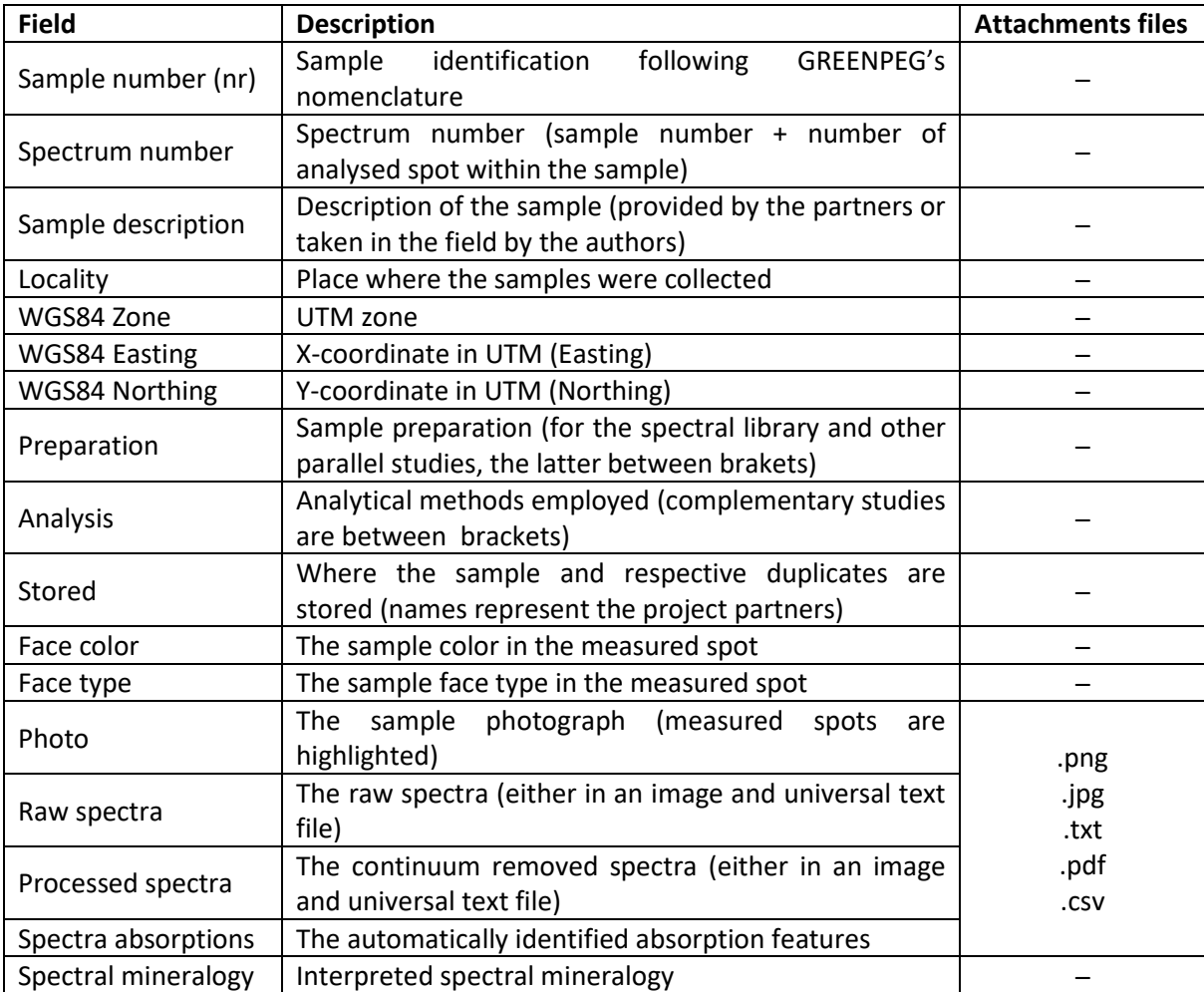

### **Content of the database in brief**